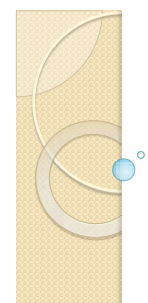

## Αντικειμενοστρεφής Προγραμματισμός Διάλεξη – 1 : **ΕΙΣΑΓΩΓΗ**

**Κων. Κόκκινος**

### Εισαγωγή

- Στόχος του πρώτου/εισαγωγικού μαθήματος είναι η γνωριμία με την γλώσσα Java και η εξοικείωση με τις διαδικασίες συγγραφής, μεταγλώττισης και εκτέλεσης απλών προγραμμάτων.
- Η Java είναι μία νέα γλώσσα αντικειμενοστραφούς προγραμματισμού που αναπτύχθηκε από την εταιρία Sun Microsystems και μοντελοποιήθηκε με βάση τη γλώσσα C++.
- Η Java σχεδιάστηκε έτσι ώστε να είναι απλή, σύντομη και προσαρμόσιμη σε διάφορες πλατφόρμες και Λειτουργικά Συστήματα.

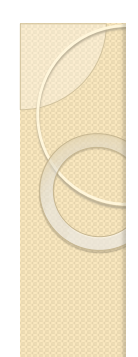

#### Τι είναι ο Αντικειμενοστρεφής Προγραμματισμός

- Ο αντικειμενοστρεφής προγραμματισμός (Object Oriented Programming) αποτελεί ένα από τα βασικότερα μοντέλα προγραμματισμού που έχει ως σκοπό την επαναχρησιμοποίηση των διαφόρων μονάδων λογισμικού
- Βασικά πλεονεκτήματα
	- Επαναχρησιμοποίηση κώδικα
	- Κατανόηση κώδικα λόγω της δόμησης του
	- Συντήρηση του λογισμικού

#### Πλεονεκτήματα/Μειονεκτήματα

#### της Java

- ΠΛΕΟΝΕΚΤΗΜΑΤΑ
	- Ανεξαρτησία από υπολογιστική πλατφόρμα (Φορητότητα)
	- Δυνατότητα ανάπτυξης μικροεφαρμογών
	- Open Source Προγράμματα

#### ΜΕΙΟΝΕΚΤΗΜΑΤΑ

- Δεν ευνοεί την ανάπτυξη Rapid Application Development
- Τεχνική υποστήριξη??

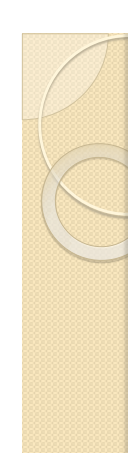

### Πως επιτυγχάνεται η φορητότητα της Java

- Για να μπορεί να χρησιμοποιηθεί κάποιο πρόγραμμα πρέπει να υποστεί μεταγλώττιση δηλαδή πρέπει να γίνει μετατροπή του κώδικα σε γλώσσα μηχανής
- Στη Java αντί για μεταγλώττιση σε γλώσσα μηχανής κάνουμε μεταγλώττιση σε λογισμικό (ονομάζεται Java Virtual Machine, JVM).
- Ο κώδικας αυτός που δημιουργείται ονομάζεται byte code.
- Η JVM εγκαθίσταται σε κάποιο Η/Υ και από εκεί και πέρα μπορούμε να τρέχουμε java code.
- Κάθε αρχιτεκτονική έχει τη δικής της JVM

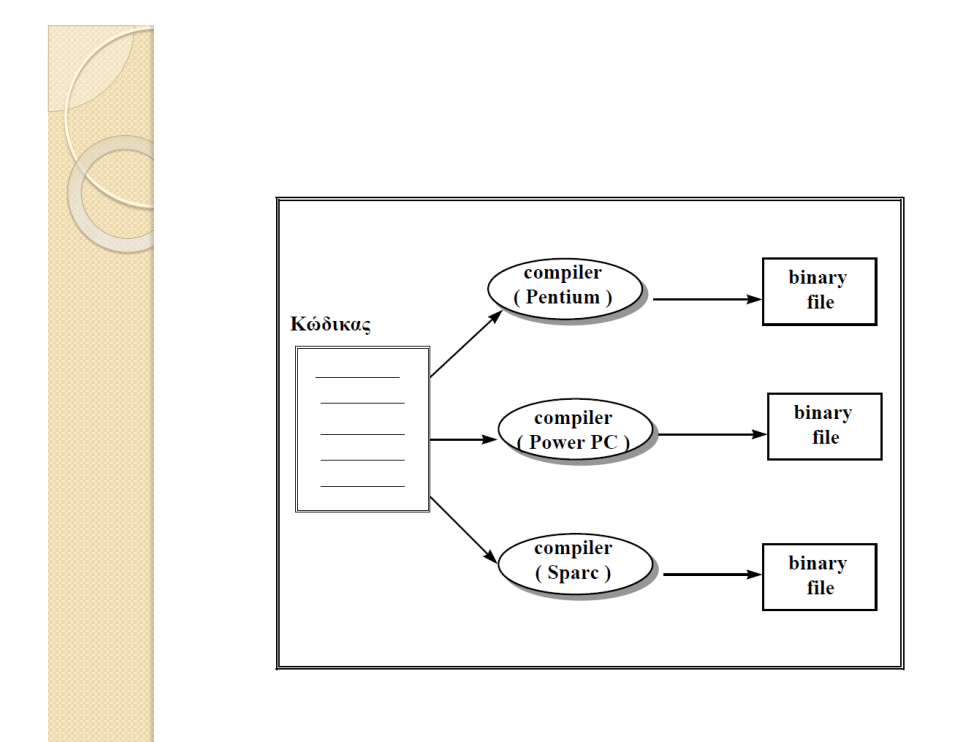

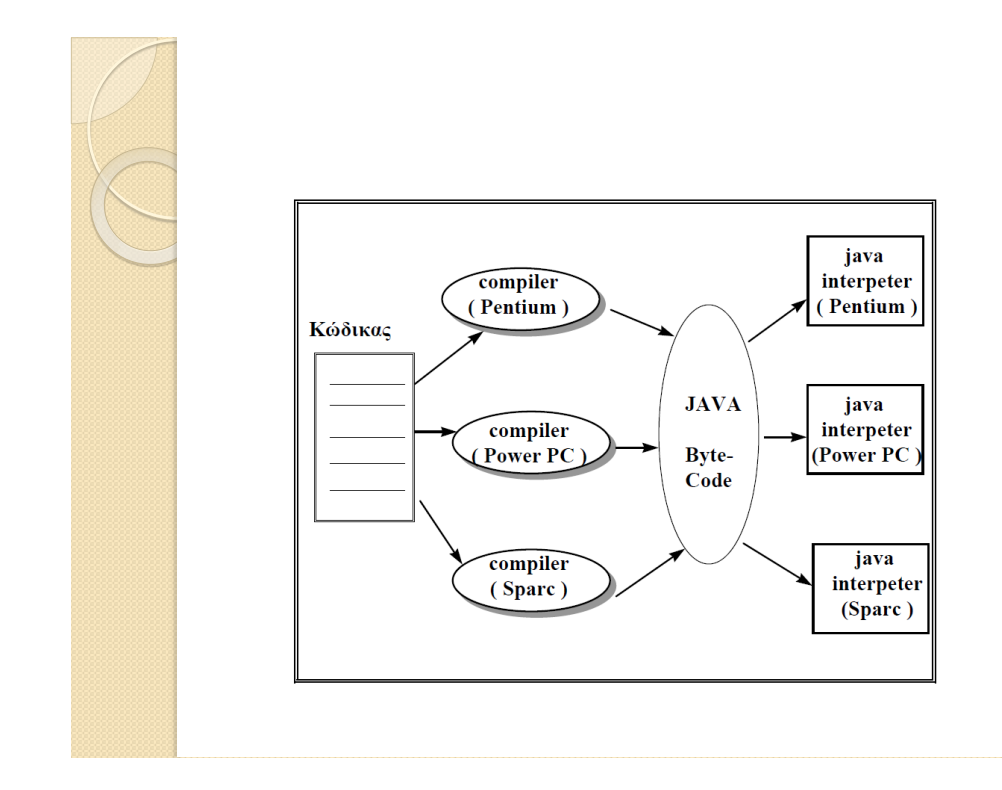

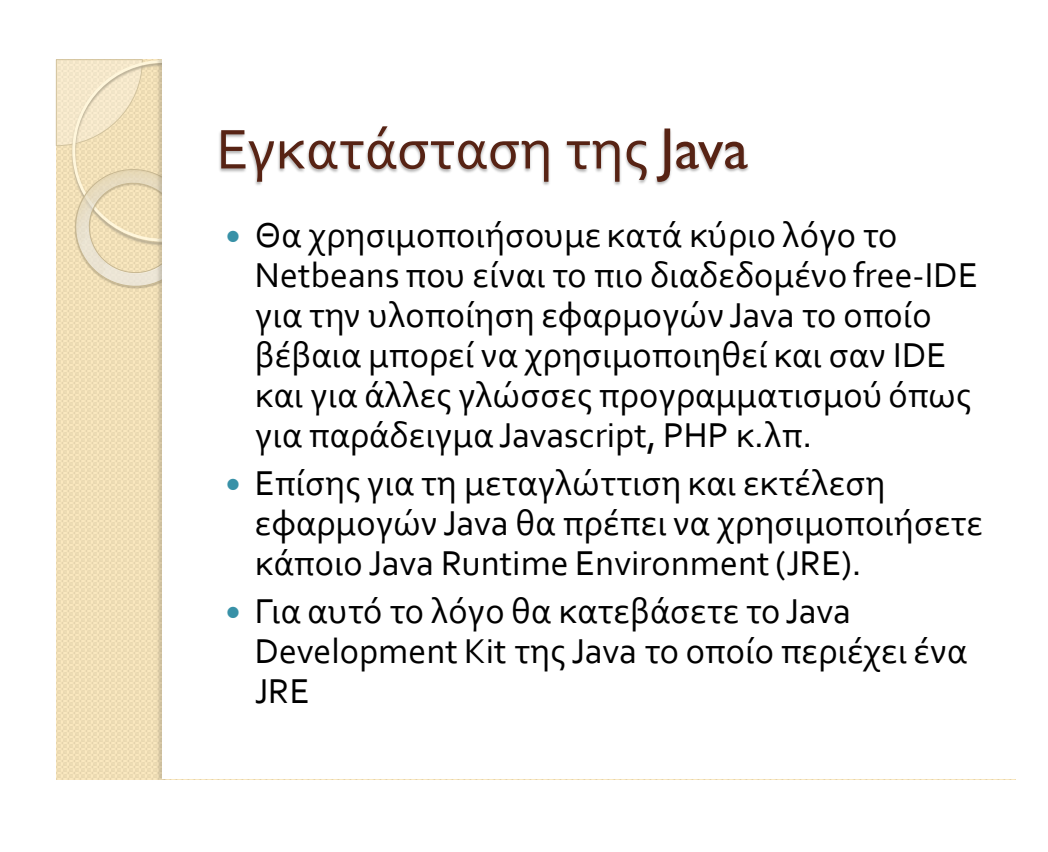

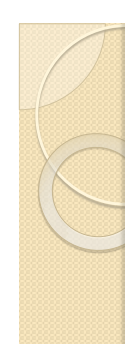

#### Μεταγλώττιση της Java από την γραμμή εντολών

- Μετά την εγκατάσταση του JDK. Στον φάκελο bin υπάρχουν τα προγράμματα javac, java και jar (συμπιεσμένα εκτελέσιμα)
- PATH / CLASSPATH

SET PATH="C:\Program Files\Java\jdkXXXXX\bin"

#### SET CLASSPATH =.;C:\Program Files\Java\bin\jdkXXXXXX\LIB\TOOLS.JAR

 Δημιουργία ενός BATCH αρχείου π.χ. Runjava.bat

# Είδη προγραμμάτων της Java

- Τα προγράμματα της Java διακρίνονται σε
	- *μικρο-εφαρμογές(applets)* και
	- *εφαρμογές (applications*).
- Οι μικρο-εφαρμογές είναι Java προγράμματα που φορτώνονται μέσω του Παγκόσμιου Ιστού (Web) και εκτελούνται από ένα Web πρόγραμμα πλοήγησης (π.χ. Chrome) στη μηχανή του χρήστη.
- Οι εφαρμογές είναι Java προγράμματα που δεν απαιτούν κάποιο πρόγραμμα πλοήγησης για να εκτελεστούν αλλά αφορούν στην ανάπτυξη προγραμμάτων για την επίλυση ποικίλων προβλημάτων.

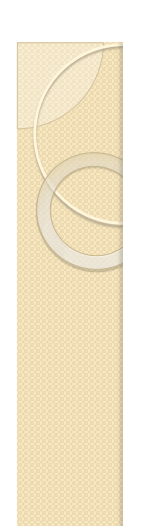

## Το πρώτο πρόγραμμα μας

class HelloWorld { Public static void main (String args[]) { System.out.println("Hello world!"); } }

javac HelloWorld.java java HelloWorld